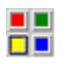

PIC STATION **© 1996 by Tatulis.Tools**

### **Features**

............................................................................................................................................................

PicStation is a powerful picture-browser. Thumbnails of the pictures on your harddisk and CD-Rom are generated and stored on your harddisk in the directory < PicStationPath \ temp >. So if the thumbnail-files already exist, you get a very quick overwiev of your pictures. The content of the <temp> directory can be deleted at any time, but needs to be rebuild the next time PicStation starts.

You can look at pictures by:

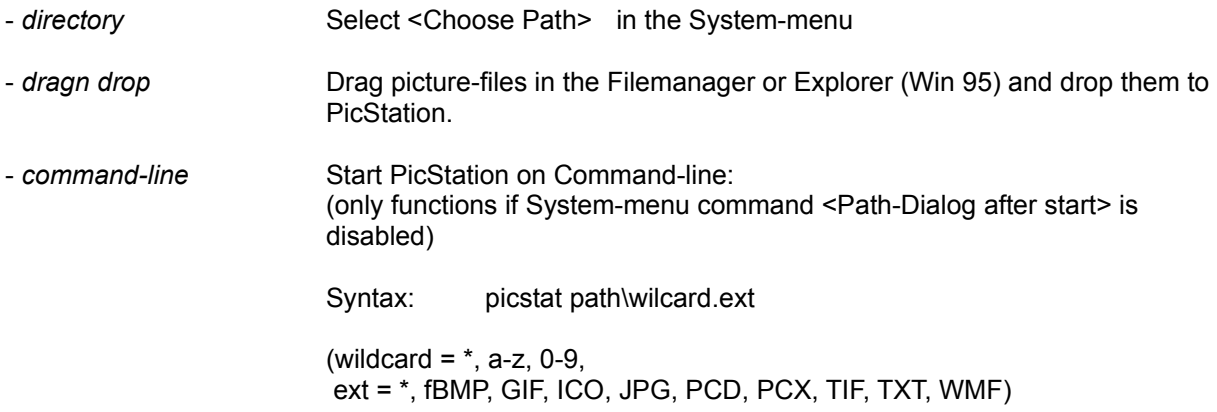

# Other features:

- *ASCII Viewer.* All files, which are not picturefiles, can be displayed as ASCII-text.
- *multiselection* and *drag´n drop* (as in the Windows Filemanager). For example, drag some thumbnails and drop them to paintprograms or compressionprograms like WINZIP.
- *export* in order to convert to all formats except WMF, PCD in the following logic:

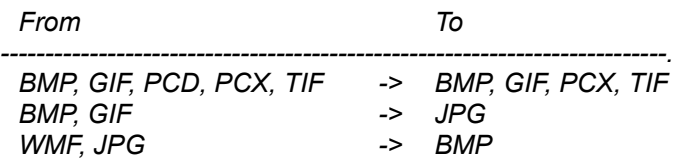

*- show pictures in original or strectched size.* 

- *- Skip pictures in original size or in the overall presentation via thumbnails.*
- *- run associated program*
- *- copy picture to clipboard*

*- change thumbnail-size*

## **File-Menu**

#### ............................................................................................................................................................

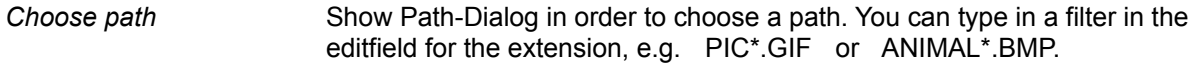

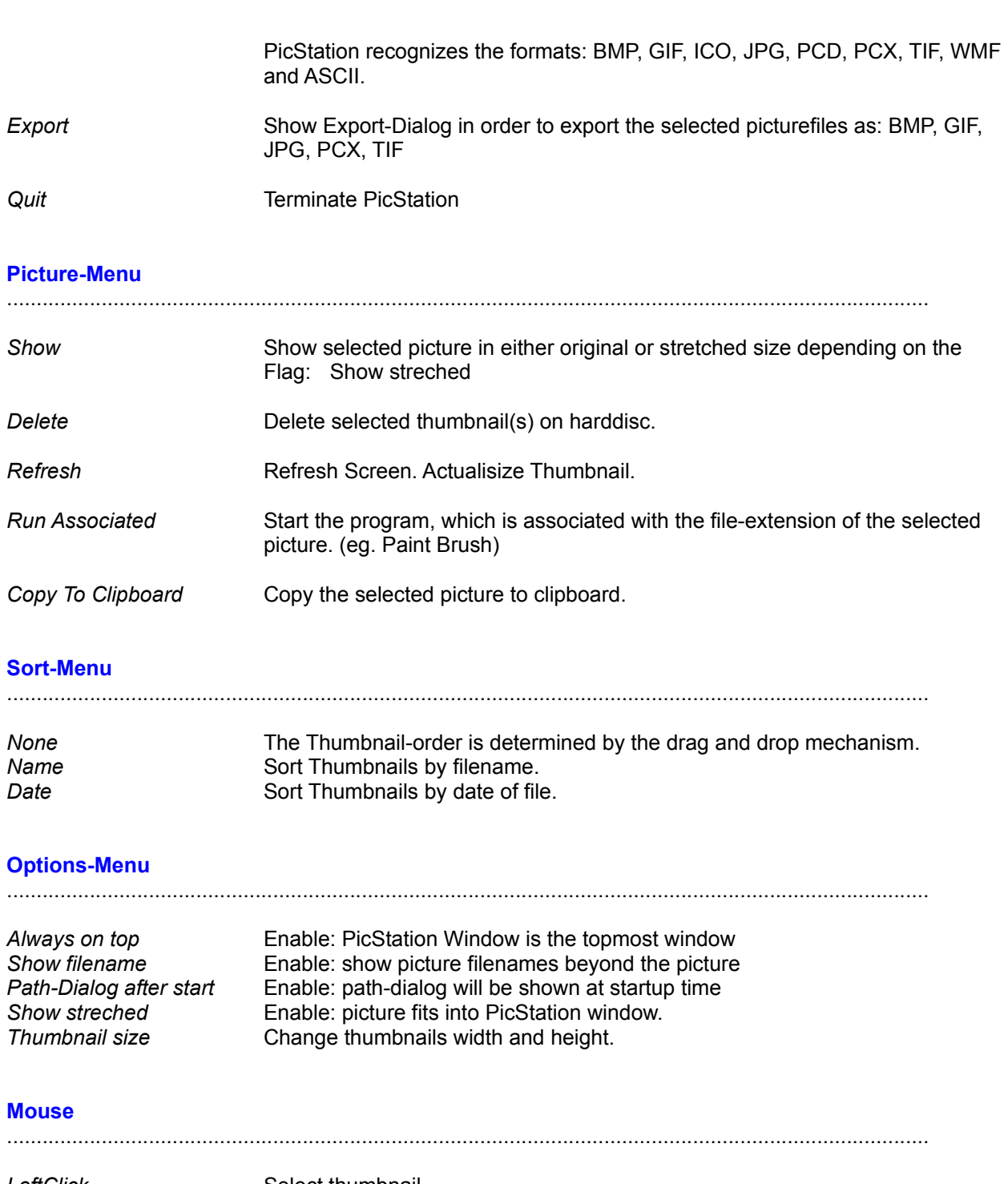

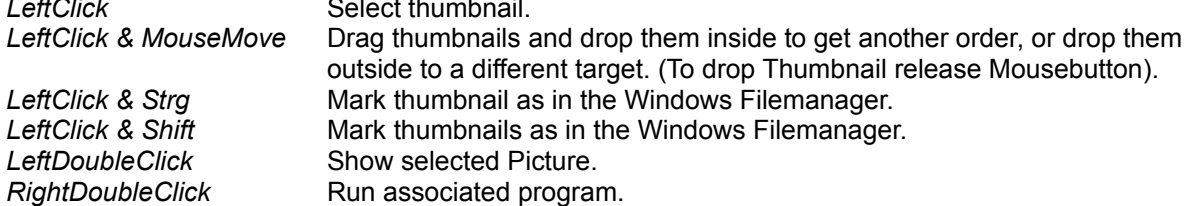

# **Keystrokes**

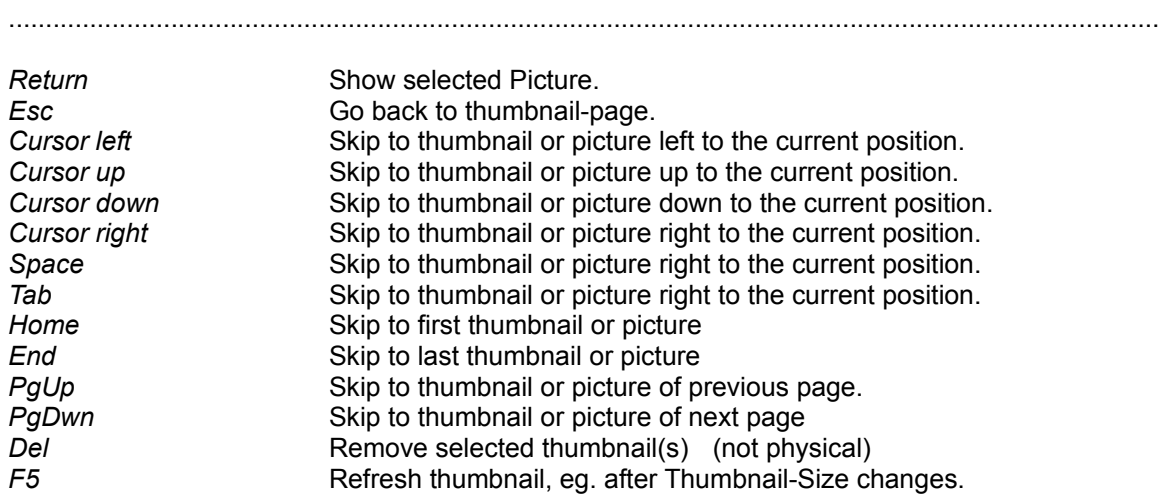

# **Credits**

........................................................................................................................................................... The Jpeg compression/decompression features of PicStation were made possible through the use of code produced by the Independent JPEG Group.

Other format conversions of PicStation were made possible through the use of code produced by author Thomas W.Lipp, Synergy Verlag, Munich, Germany.